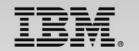

# The Value of Creating a CICS Cloud

Andrew Bates, IBM CICS TS Product Manager
Matthew Webster, IBM CICS Cloud Architect, STSM

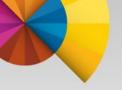

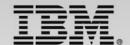

# Let us talk about creating a CICS cloud

- What is a CICS cloud?
- The key components of a CICS cloud architecture
  - Applications, Platforms and Policies
- Applying the cloud to CICS
  - On-demand self-service, Broad network access, Resource pooling,
     Rapid elasticity, Measured service
- Questions and Comments

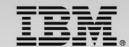

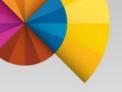

# What is a CICS Cloud NOT?

- Marketing Hype
- Public Cloud
- 'Our Own Thing'
- Finished!

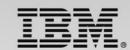

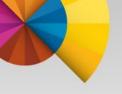

# What <u>is</u> a <u>CICS Cloud?</u>

CICS implementation of cloud principles 'Pre-defined **application** architectures, and required **platform** services, that are deployed and managed by the system according to a set of **policies**.'

IBM PureSystems - Product Family overview homepage, Apr 2014

Enabling creation of private CICS clouds 'The cloud infrastructure is provisioned for excusive use by a **single organization** comprising **multiple consumers** (e.g., business units)'

NIST Special Publication 800-145, Sept 2011

Bringing Cloud benefits to CICS

CICS TS V5 delivers a pattern based, policy managed, private CICS cloud environment, improving the agility of CICS application deployments whilst reducing the risk of implementation errors.

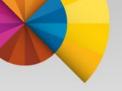

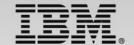

# The Essential Characteristics of Cloud Computing

#### NIST

Special Publication 800-145

National Institute of Standards and Technology

U.S. Department of Commerce

# The NIST Definition of Cloud Computing

Recommendations of the National Institute of Standards and Technology

- On-demand self-service
- Broad network access
- Resource pooling
- Rapid elasticity
- Measured service

search 'NIST Cloud'
<a href="http://www.nist.gov/itl/cloud/">http://www.nist.gov/itl/cloud/</a>

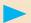

#### NIST references

References from this NIST publication will appear in call-outs in this format.

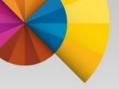

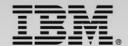

# **Applying the Characteristics of Cloud to CICS**

How can we apply the 5 essential cloud characteristics apply to CICS?

"How can I deploy
applications in CICS

more easily?"

#### On-demand Self Service

CICS Explorer and the collection of portfolio tools enable a greater degree of automation

"How can I access more network devices from CICS?"

# Broad Network Access

CICS put SOA at its core, delivering greater integration and connectivity across the enterprise "How can I improve CICS multi-tenancy?"

#### Resource Pooling

CICS is a first-class resource manager built to efficiently manage system and application resources "How can I better manage my CICS platform?"

#### Rapid Elasticity

CICS WLM, combined with z/OS, enables CICS to rapidly respond to fluctuating workload demands

"How can I better measure and control CICS resource usage?"

#### Measured Service

CICS has extensive monitoring and statistics to enable customers to understand the cost of their applications running in CICS

System z and z/OS

(Hint : Adding more CICS regions not always the best answer!)

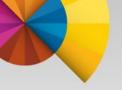

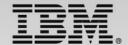

# The 3 key concepts of a CICS cloud

CICS TS V5 introduced three completely new first-class artifacts : **Applications**, **Platforms & Policies**.

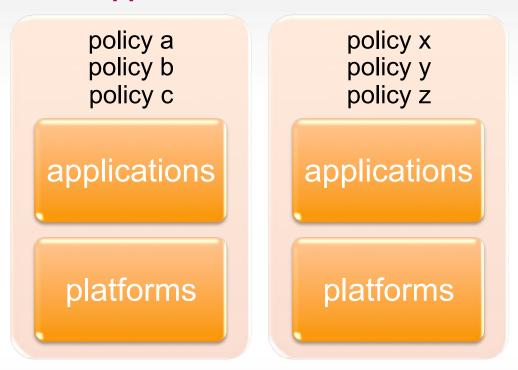

A CICS Cloud is made up of pre-defined **application** architectures and required **platform** services, that are managed according to a set of **policies**.

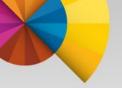

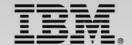

# The New CICS Application Lifecycle

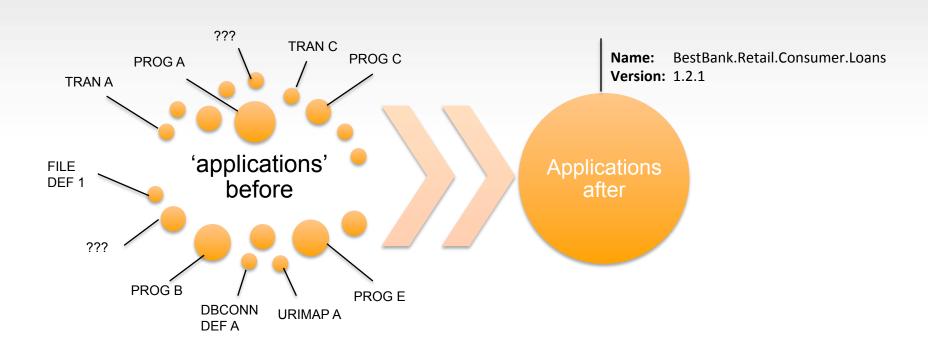

You can now package a CICS application into an application bundle to deploy, manage, and monitor it throughout the application lifecycle as a single entity.

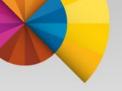

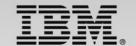

#### **Measured Service**

#### **Application**

#### Name

- BestBank.Retail.Consumer.Loans

#### Version

-1.2.1

#### Resources

- LIBRARY, PROGRAM, TRANSACTION, URIMAP
- (EVENTBINDING, OSGIBUNDLE, ...)

#### **Dependencies**

- DB2CONNECTION, JVMSERVER, TCPIPSERVICE, ...

#### **Entry points**

- operation: browse, update, ...
- resource: PROGRAM

- CICS provides support for monitoring and measuring the resource usage of applications.
- You can scope the monitoring and measuring at the application level or for particular application operation.
- You can monitor and measure application resource usage across CICS regions and multiple tasks.
- You can utilize shared CICS resources (e.g. a program) and attribute usage of that shared resource to the calling application.

You can now package a CICS application into an application bundle to deploy, manage, and monitor it throughout the application lifecycle as a single entity.

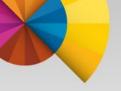

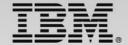

#### **Measured Service**

Each application can monitor and measure it's own usage of resources, even if those resources are shared with other applications.

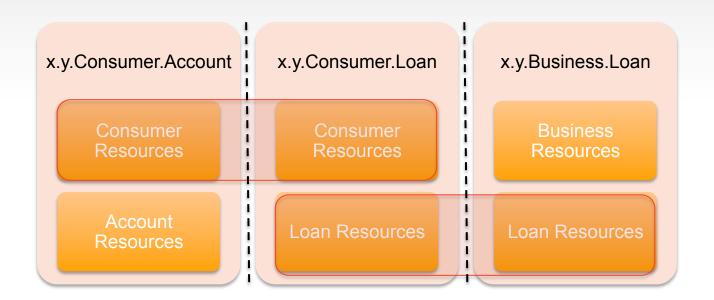

#### Measured service

Resource usage can be **monitored**, controlled, **and reported**, providing transparency for both the provider and consumer of the utilized service.

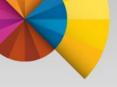

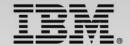

#### On-demand self service

Because CICS applications are self-contained and self-describing, they can be moved through the lifecycle more quickly and reliably, with less human interaction.

"Hey Simon, I need to test my new version of the payroll application."

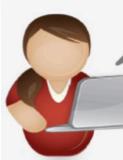

"Sure Abigail, you should get the latest payroll test **platform** from the repository, I'll send you a link."

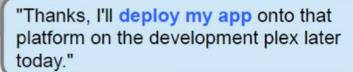

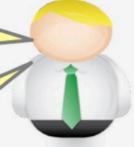

SIMPLER

**FASTER** 

"That should be fine, just check with Oliver that the **policies** on the plex are going to be OK for your app's changes."

#### On-demand self-service

A <u>consumer can unilaterally provision computing capabilities</u>... as needed automatically without requiring human interaction with each service provider.

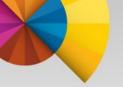

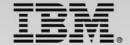

### On-demand self service upgrades

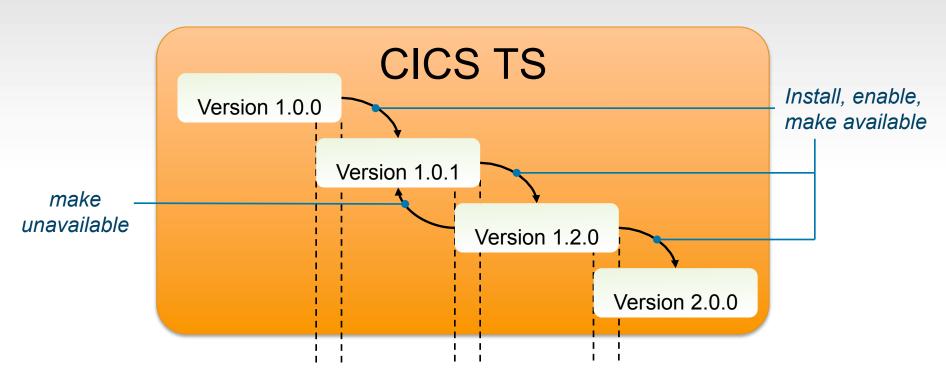

Transition to newer (or older) version

Multi version applications make it simple to enable and disable new versions of a CICS application, enabling faster, more reliable, and lower risk upgrades.

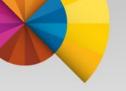

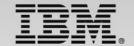

This section is from a currently unpublished Redbook.

Matthew Webster is one of the authors.

Planned availability is December 2014

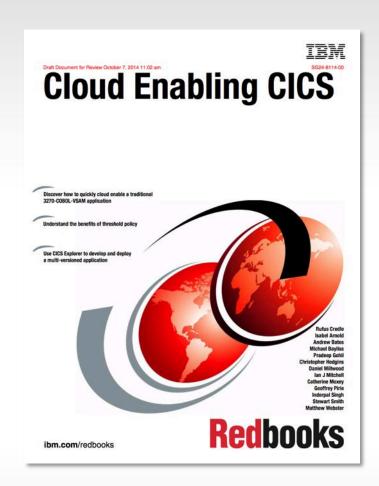

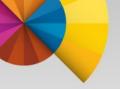

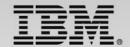

# Chapter 6. Package an application for multiversion deployment

In this example scenario, your company has mandated a stricter control of all clients personal data. The inquire customer operation in the GeneralInsuranceCustomer application has the ability to retrieve customer sensitive data to the operator. The operator needs to obtain the address details for the customer but the business considers the date of birth field as personal sensitive data that should not be displayed.

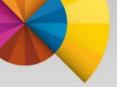

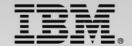

# **GeneralInsuranceCustomer application**

| SSC1 |      | Gene | ral Ins                  | urance | Custo        | me                                | r Menu                           |                                                                                                    |
|------|------|------|--------------------------|--------|--------------|-----------------------------------|----------------------------------|----------------------------------------------------------------------------------------------------|
|      | 2. C | ust  | Inquiry<br>Add<br>Update |        | DOB<br>House | Na<br>Na<br>Na<br>Na<br>Na<br>Cod | me :First :Last ame umber e Home | 0000000001<br>Andrew<br>Pandy<br>1950-07-11 (yyyy-mm-dd)<br>34<br>PI10100<br>01962 811234<br>07799 123456<br>A.Pandy@beebhouse.com |
|      | Sele | ct 0 | ption                    | 1      |              |                                   |                                  |                                                                                                    |

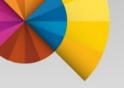

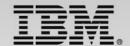

### Steps to deploy the new version

- 1. Fix bug and compile into new dataset USERHLQ.CB12.APPLSERV.#1.#100.#0
- Update dataset name in LIBRARY
- 3. Update application version to 1.100.0
- 4. Export, install & enable the new version
- 5. Validate application version 1.0.2 is still operational
- 6. Make application version 1.100.0 available and run

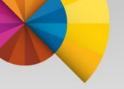

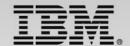

# 1. Fix bug and compile into new dataset USERHLQ.CB12.APPLSERV.#1.#100.#0

```
* Process incoming commarea
* check commarea length
    MOVE WS-CUSTOMER-LEN TO WS-REQUIRED-CA-LEN
    ADD WS-CA-HEADERTRAILER-LEN TO WS-REQUIRED-CA-LEN
    IF EIBCALEN IS LESS THAN WS-REQUIRED-CA-LEN
      MOVE '98' TO CA-RETURN-CODE
      EXEC CICS RETURN END-EXEC
    END-IF
    MOVE CA-CUSTOMER-NUM TO EM-CUSNUM
    PERFORM GET-CUSTOMER-INFO.
    MOVE '***-**- TO CA-DOB.
```

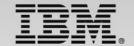

# 2. Update dataset name in LIBRARY

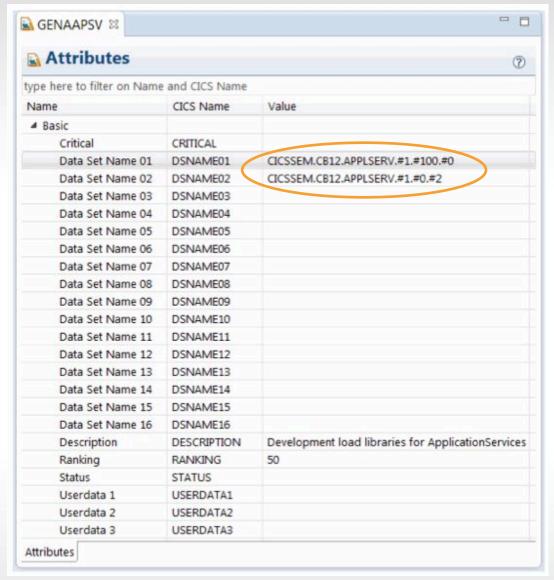

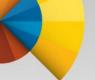

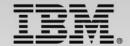

## 3. Update application version to 1.100.0

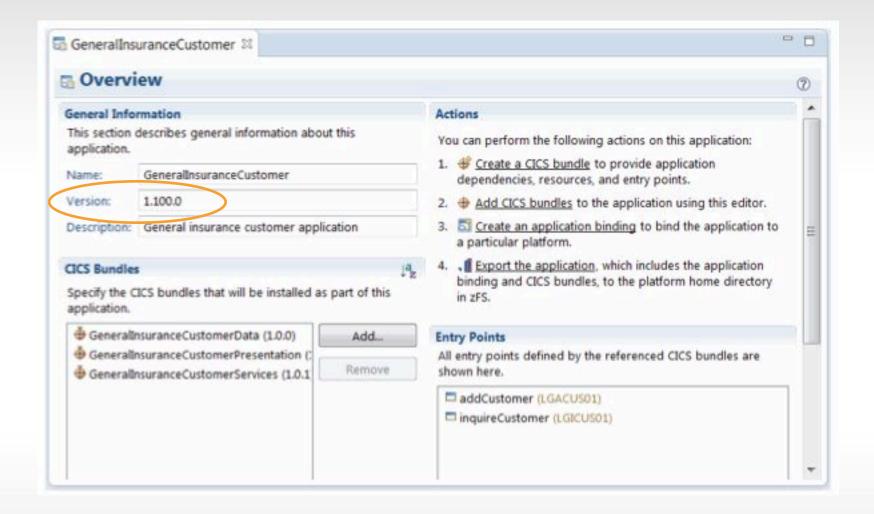

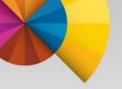

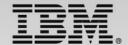

# 4. Export, install & enable the new version

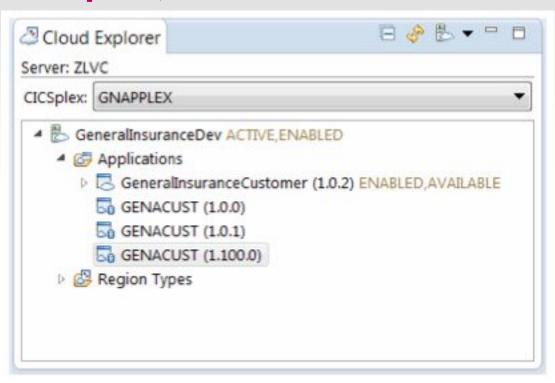

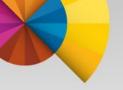

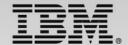

## 4. Export, install & enable the new version

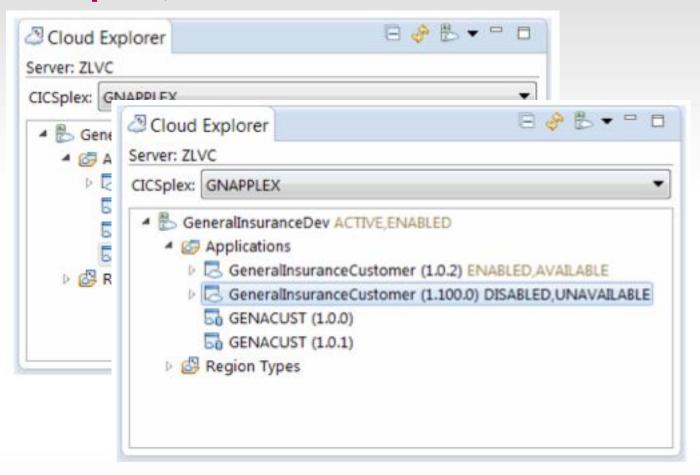

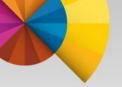

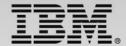

# 4. Export, install & enable the new version

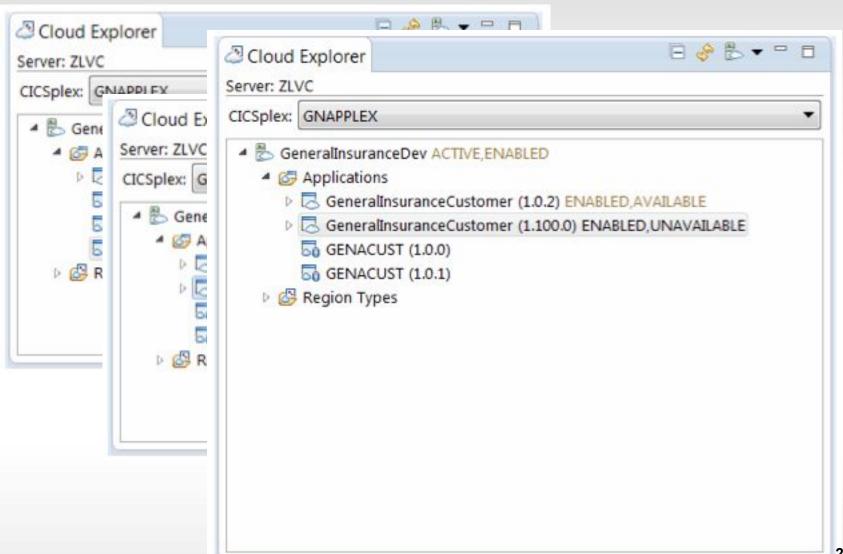

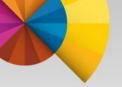

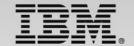

# 5. Validate application version 1.0.2 is still operational

| SSC1 | Gene                          | eral Ins | urance Customer Menu                                                                                     |  |
|------|-------------------------------|----------|----------------------------------------------------------------------------------------------------|--|
|      | 1. Cust<br>2. Cust<br>4. Cust |          | Cust Number Cust Name :Firs :Las  DOB House Name House Number Postcode Phone: Home Phone: Mob Email Addr |  |
|      | Select (                      | Option   | 1                                                                                                    |  |

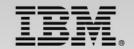

6. Make application version 1.100.0 available and

run

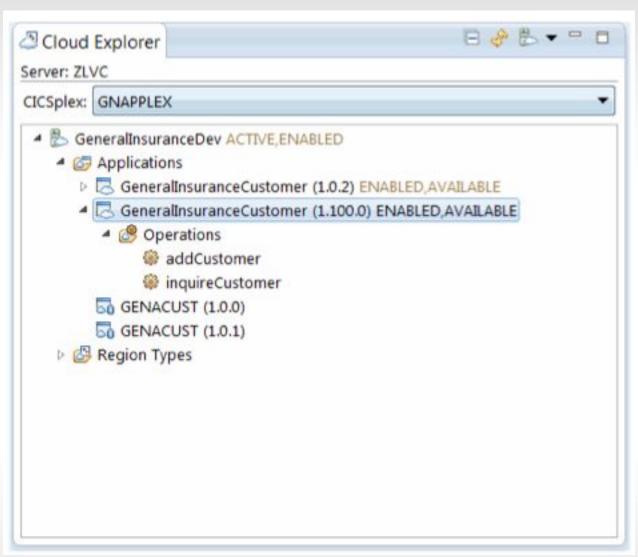

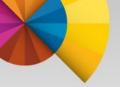

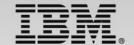

# GeneralInsuranceCustomer application (with DOB hidden)

| SSC1 | Gen                           | eral Insurance  | Customer Menu                                                                                              |                                                                                                    |  |  |  |
|------|-------------------------------|-----------------|----------------------------------------------------------------------------------------------------|----------------------------------------------------------------------------------------------------|--|--|--|
|      | 1. Cust<br>2. Cust<br>4. Cust |                 | Cust Number Cust Name :First :Last  DOB House Name House Number Postcode Phone: Home Phone: Mob Email Addr | 0000000001<br>Andrew<br>Papdy<br>****-**-** (yyyy-mm-dd)<br>34<br>PI10100<br>01962 811234<br>07799 123456<br>A.Pandy@beebhouse.com |  |  |  |
|      | Select                        | Option <u>1</u> |                                                                                                    |                                                                                                    |  |  |  |

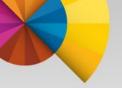

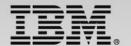

Planned availability for this IBM Redbook is December 2014

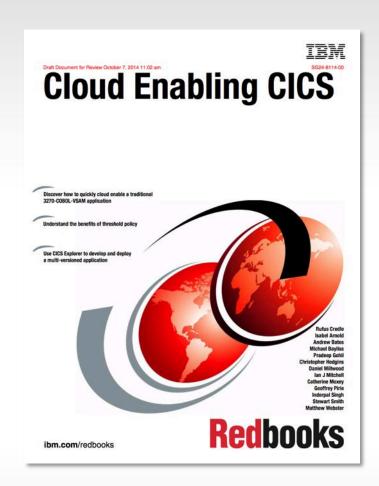

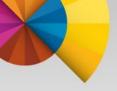

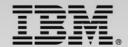

#### On-demand self service

If you find a bug in a new version of an application, production fixes can now be updated extremely rapidly.

Discard Enable & CICS As A Plat

■ Overview

General Inform

This section des

#### Reviews

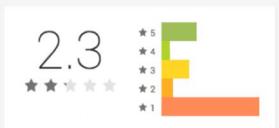

# Disable Make Available Make Unavailable

Application\_Project v1.0.0 ENABLED,AVAILABLE

Application\_Project v2.0.0 ENABLED,AVAILABLE
Application\_Project v2.0.1 ENABLED,UNAVAILABLE

Cloud Explorer

CICSplex: PASSQPLX

Server: PQS1

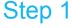

After fixing the bug in the code, repackage it with a new micro version number

Once installed, switching to a new version of the application is simply a case of making it "available"

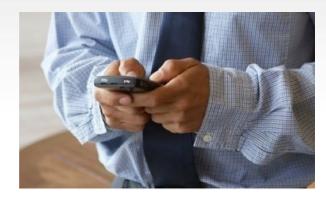

Step 3

CICS takes care of moving clients to the new version of the application across all regions within a platform

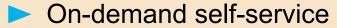

A <u>consumer can unilaterally provision computing capabilities</u>... as needed automatically <u>without requiring human interaction with each service provider</u>.

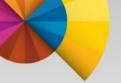

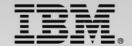

#### **Policing Costs and Service Levels**

#### **Policy Types:**

- CPU time
- Storage requests & bytes
- SQL requests
- LINK requests
- FILE requests
- Elapsed time
- TDQ requests & bytes
- TSQ requests & bytes
- START requests
- SYNCPOINT requests

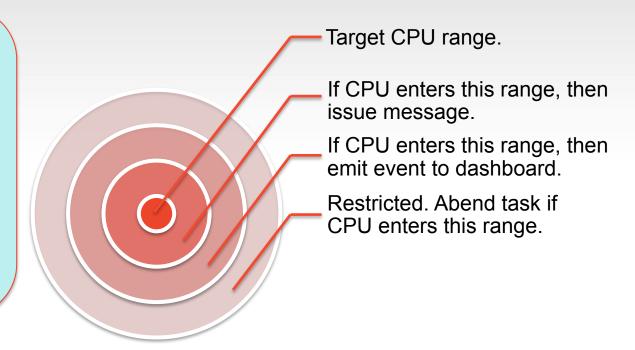

You can now define a policy to trigger an action when an application consumes more resources than it is entitled to, helping to manage critical resources and better control application costs.

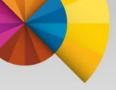

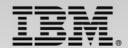

#### **Measured Service via Policies**

You can now define a policy to trigger an event when an application consumes too much total elapsed CPU time, warning of additional costs

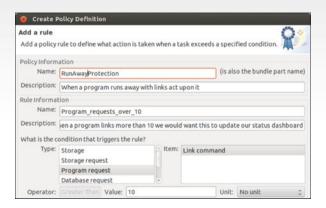

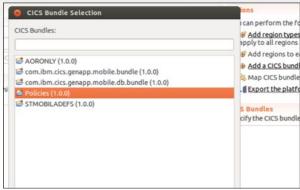

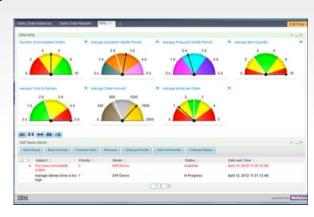

Step 1

Define the policy thresholds and trigger action that CICS should take

Step 2

Associate the policy with the appropriate platform or application and deploy

Step 3

When the threshold is breached, CICS triggers an event, updating an operations dashboard

#### Measured service

Cloud systems <u>automatically control and optimize resource use</u> by leveraging a metering capability at <u>some level of abstraction appropriate to the type of service</u> (e.g., <u>storage</u>, <u>processing</u>, bandwidth, and active user accounts)

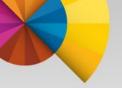

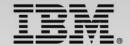

## **Speaking the Language of Mobile**

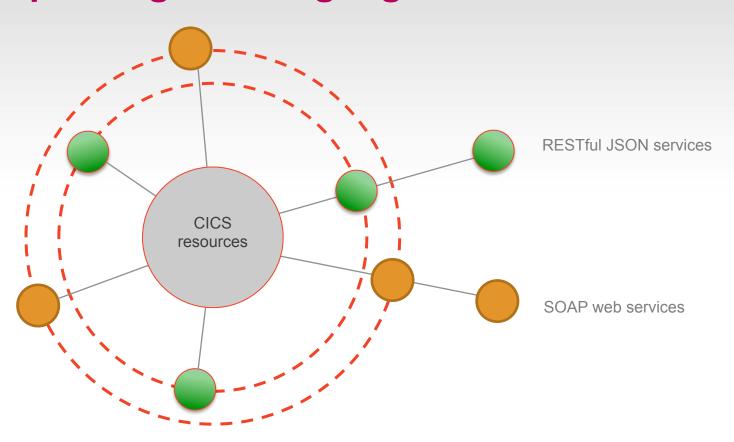

You can now extend your SOA to include RESTful JSON services, enabling CICS to communicate with Mobile servers in the language those servers will use to communicate with Mobile devices.

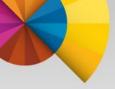

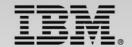

#### **Broad Network Access**

You can now use standard CICS SOA enablement tools and technologies to provide Mobile ready interfaces for Mobile application consumption.

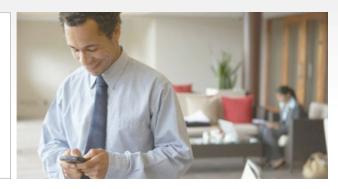

#### Step 1

DFHLS2JS to generate the JSON artifacts for the target CICS service.

#### Step 2

Mobile developer uses JSON schema to build a Worklight adapter.

#### Step 3

Frontend mobile developer calls the Worklight adapter which calls the service hosted in CICS.

#### Broad Network Access

Capabilities are available over the network and accessed through **standard mechanisms** that promote use by heterogeneous thin or thick client platforms (e.g., **mobile phones, tablets, laptops**, and workstations).

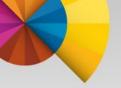

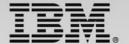

# **Private Programs**

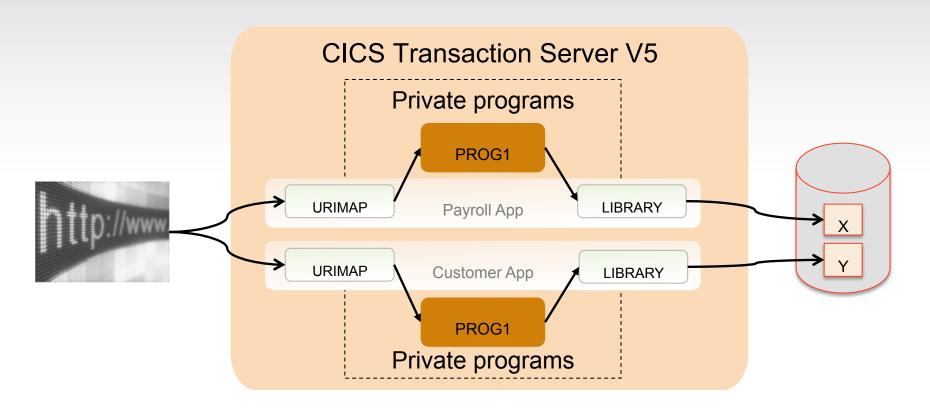

Application packaging helps you consolidate onto fewer regions by providing private program definitions

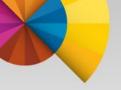

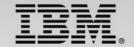

## Resource Pooling Example

Multiple tenants, running different versions of an application can now be served from the same CICS regions

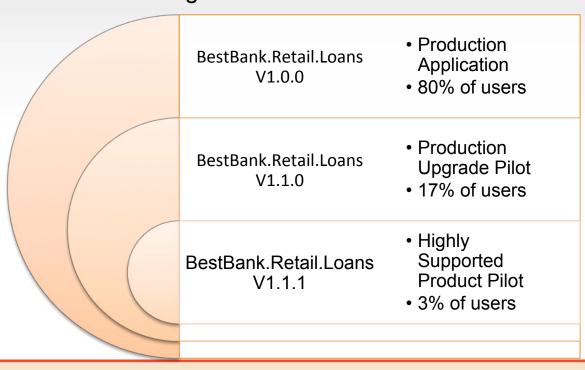

#### Resource Pooling

The provider's computing resources are pooled to **serve multiple consumers using a multi-tenant model**, with different physical and **virtual resources dynamically assigned and reassigned** according to consumer demand.

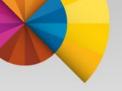

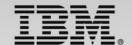

# In summary

- A CICS Cloud...
  - is a pattern based, policy managed, private CICS cloud environment
  - can improve the agility of CICS application deployments whilst reducing the risk of implementation errors
- The 3 key components of a CICS cloud architecture are
  - Applications, Platforms and Policies
- Applying cloud principles to CICS
  - CICS applications and required CICS platform services are deployed and managed by CICS according to a set of policies.
  - IBM is enhancing CICS to better implement the 'Essential Characteristics of Cloud Computing' as defined by NIST.

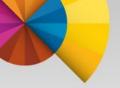

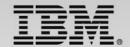

# The Business Value CICS Cloud adoption

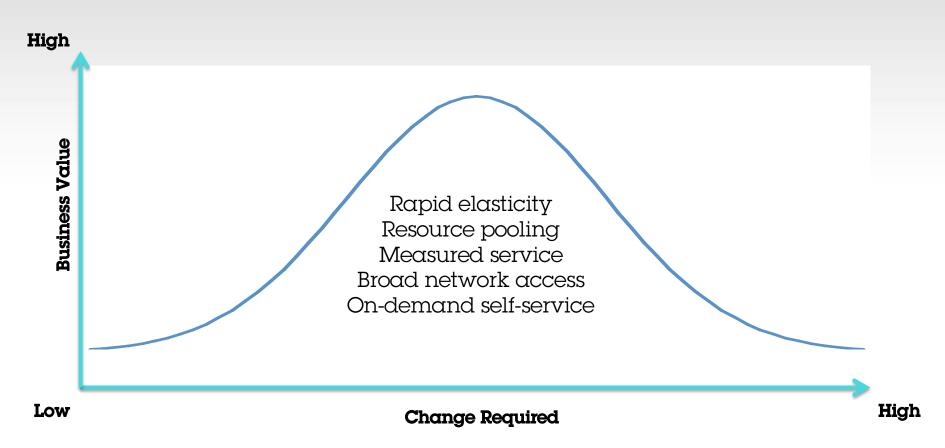

Small changes to existing CICS applications and processes can deliver large value from the CICS Cloud capabilities.

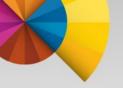

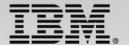

#### More on CICS Cloud at SHARE in Seattle

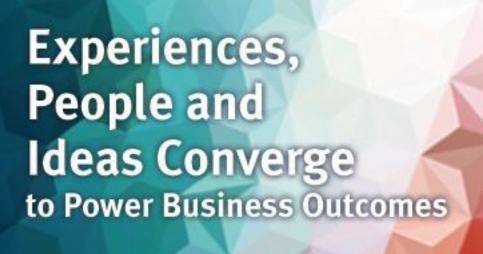

Celebrating 60 Years of SHARE

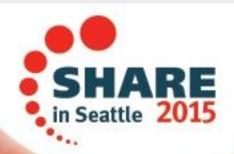

March 1-6 Sheraton Seattle Seattle, WA

Plus numerous other CICS topics as part of the CICS project, including CICS TS V5 update, Liberty, mobile, performance, DevOps, Explorer, WLM, best practices and much, much more.

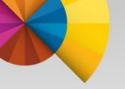

# IBM.

# Follow us

Follow us:

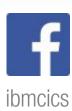

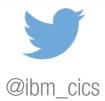

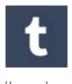

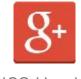

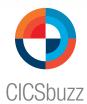

ibmcics

CICS Hursley

37

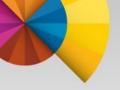

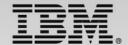

## **Contact me**

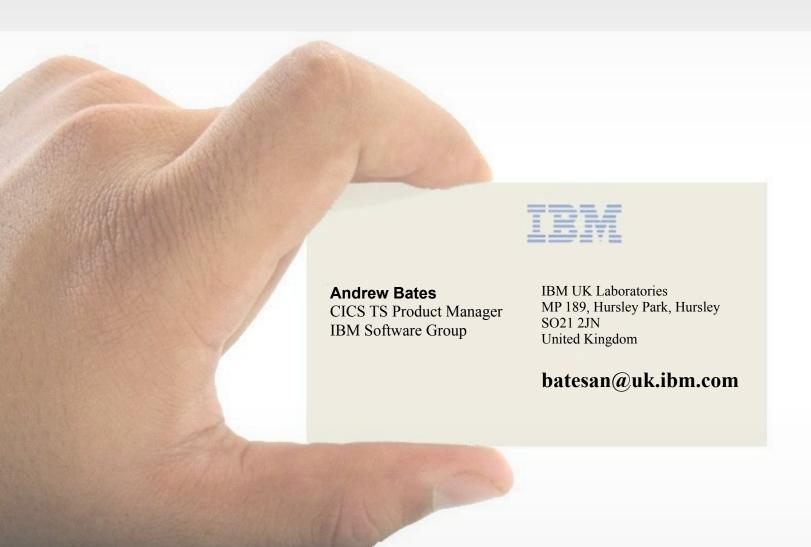

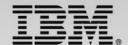

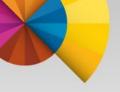

# Questions or Comments?